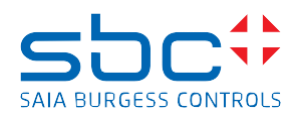

## **Saia PCD Supervisor 2.1 (Version 4.8.0.110.5\_1.4.3028.3)**

Diese Version 2.1 enthält ein komplettes Installationspaket des Saia PCD Supervisors. Der Saia PCD Supervisor Version 1.2. basiert auf dem Niagara 4.8 Framework von Tridium.

Es ist möglich, die Version 2.1 parallel zur Version 2.0, 1.2, 1.1 und 1.0 des Saia PCD Supervisors auf dem PC zu installieren.

Um die Version 2.1 parallel zu älteren Versionen zu installieren, müssen Sie während der Installation, wenn Sie nach dem Installationsordner gefragt werden, einen anderen Ordner auswählen/erstellen. Wenn Sie danach entweder die Version 2.1 oder 2.0/1.2/1.1/1.0 verwenden, müssen Sie darauf achten, welche Deamon-Version läuft.

Eine Möglichkeit wäre die Verwendung verschiedener 'Shortcuts' wie:

C:\SBC\SaiaPCDSupervisorV1\bin\plat.exe installdaemon

C:\SBC\SaiaPCDSupervisorV1\_1\bin\plat.exe installdaemon

C:\SBC\SaiaPCDSupervisorV1\_2\bin\plat.exe installdaemon

C:\SBC\SaiaPCDSupervisorV2\_0\bin\plat.exe installdaemon

C:\SBC\SaiaPCDSupervisorV2\_1\bin\plat.exe installdaemon

Wenn Sie nur die neueste Version 2.1 auf Ihrem PC verwenden möchten, dann ist es möglich, die alten Version zu deinstallieren und anschließend die Version 2.1 zu installieren.

## **Neue Funktionen/Verbesserungen**

- Easy Templating für einzelne und komplexe Objekte
	- Beschreibung bezüglich der Erstellung/Verwendung der Templates: Manual easy [templating.pdf](https://sbc-support.com/uploads/tx_srcproducts/27-669_ENG_Manual_Saia-PCD-Supervisor_EasyTemplating.pdf)
		- Easy Templating Applikationsbibliothek für S-Bus Objekte
		- Px Vorlagen und Easy Templating Applikationsbiblothe (Mehrsprachig)
- Verbesserter PG5 Import Assissten

- Verweist auf die PG5-Zuordnungstabelle für den Import von Eigenschaften und Erweiterungen von S-Bus-Datenpunkten

- Jede F-Box (auch kundenspezifisch) kann jede Saia PCD-Supervisor-Komponente (auch kundenspezifisch) referenzieren

- Verbesserter BACnet EDE-Impor
	- Verweist auf eine BACnet-Aliasing-Datei, um BACnet-Punkte für EasyTemplating nutzbar zu machen
	- Eine Anwendungsbibliothek kann für verschiedene BACnet-Namen verwendet werden
- Saia PCD Supervisor Projekt Vorlage
	- Anpassbare Vorlage mit einzigartiger Webbrowser-Ausgabe
- Update von Energy Monitoring
	- Neues Lizenzmodell (3 Historien ohne Laufzeitbeschränkung nutzbar)
	- Beim BAFA gelistet, um die Berechtigung zur Beförderung zu erhalten. (Fähigkeit zur Erlangung der ISO 50001-Zertifizierung)
- VykonPro-Modul-Signierung
- Umfassende Cyber-Sicherheitsmaßnahmen

## **Fehlerbehebungen**

- Easy Templating-Seitenleiste mit Import- und Exportfunktion
- Easy Templating-Funktion unterstützt die mehrsprachige (Lexikon-)Funktion
- Verbesserung des Import-Assistenten zum Hinzufügen zusätzlicher Slots während des Importprozesses, der im PG5-Programmaufbau definiert ist
- Verbesserung des Import-Assistenten zum Hinzufügen zusätzlicher Eigenschaften während des Importprozesses, die im PG5-Programmaufbau definiert sind
- S-Bus-Stationen haben eine neue Eigenschaft, um die Lesezeitüberschreitung zwischen 200 und 60000 ms zu definieren (empfohlener Höchstwert ist 5000 ms)
- HonBACnetVirtualPropertyBinding ist im Browser nicht sichtbar
- Import-Assistent unterstützt jetzt die neue HDLog 4.0 F-Box für den Geräteimport

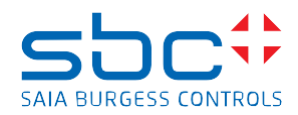

- Das Konzept des S-Bus-Treibers wurde geändert, um schnellere Reaktionszeiten auf Ansichten nach der Ausführung von Schreibereignissen zu erhalten. Threads werden nach Geräten getrennt, um Cache-Probleme von Medien zu beheben.
- Falls sich die PCD im HALT- oder Stopp-Status befindet, wird die Kommunikation mit dem Gerät fortgesetzt und ein Alarm erzeugt.
- Falls der CRC der PCD-Anwendung und des importierten PG5-Projekts nicht übereinstimmen, wird ein Alarm generiert.
- Der Import-Assistent erkennt Arrays und importiert die komplette Array-Struktur
- Die HonBACnet-Eigenschaftsseite zeigt nun den verbundenen Benachrichtigungsruf an (falls vorhanden)
- BACnet-Trendprotokollobjekte sind auf den entsprechenden Datenpunkt ausgerichtet
- Der Importassistent unterstützt den vollstädigen Import von Alarming 2. asv-Textdateien
- Importiertes Programm und ausgeführtes Programm werden verglichen
- Die SBC-Alarmkonsole kann jetzt mit Leseberechtigungen angezeigt werden
- Der SBC-Assistent bestätigt die Meldung zum Überschreiben oder Überspringen wird beim ersten Scan nicht mehr angezeigt.
- E-Mail-Ausgang: Eine Verbindung zu einer importierten S-Bus-Alarmliste wird nicht mehr mit der Abfragefrequenz gesendet (PCD > FW 1.28.37).
- Der SBC-Assistent nimmt die IP-Adresse anstelle des CPU-Namens eines Geräts, um zu überprüfen, ob das Gerät bereits in der S-Bus-Alarmkonsole vorhanden ist und kann nun die Beschreibung als Alarmmeldung in der Konsole anzeigen.
- HonBACnetVirtualPropertyBinding unterstützt jetzt animierten Text
- Der Import-Assistent unterstützt jetzt die HTML-Compilerausgabe von PG5 2.3
- Unterstützung des neuen Punkttyps SBCClock, der das Lesen von CLK\_W7 mit einem Lizenz-Datenpunkt ermöglicht
- Der Stationskopierer war nicht erfolgreich und die Ausnahme wird geworfen, wenn das Supervisor-Upgrade von 4.4 U1 auf 4.7 durchgeführt wird.
- Import-Wizard-Radiobutton in der Sprachauswahl wurde während des Imports der Alarmliste deaktiviert.
- SBC SVG Icon-Galerie aktualisiert
- Die S-Bus-Treiber-Konvertierung verliert durch die Konvertierung von INT-Werten durch Float-Werte an Präzision
- Alarme, die S-Bus-Punkte umschalten
- Falls Popups geöffnet werden, wurde der einfache Vorlagenprozess für die Erstellung von Popups blockiert.
- Der Import-Assistent erkennt die importierte Kopfstationen nicht, die zu einem anderen PG5- Projekt gehören, und ermöglicht die Eingabe eines Präfixes, um vorhandene Stationen nicht zu überschreiben/zusammenzuführen (noch nicht für Unterstationen verfügbar).
- Importieren Sie BACnet EDE-Dateien (SBC) unter Verwendung einer Alias-Datei, um eine Ordnerstruktur aufzubauen, die für einen einfachen Template-Prozess benötigt wird.